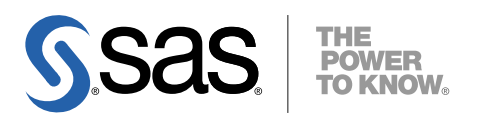

# HP-UX Itanium版 SAS® 9.2 Foundation システム必要条件

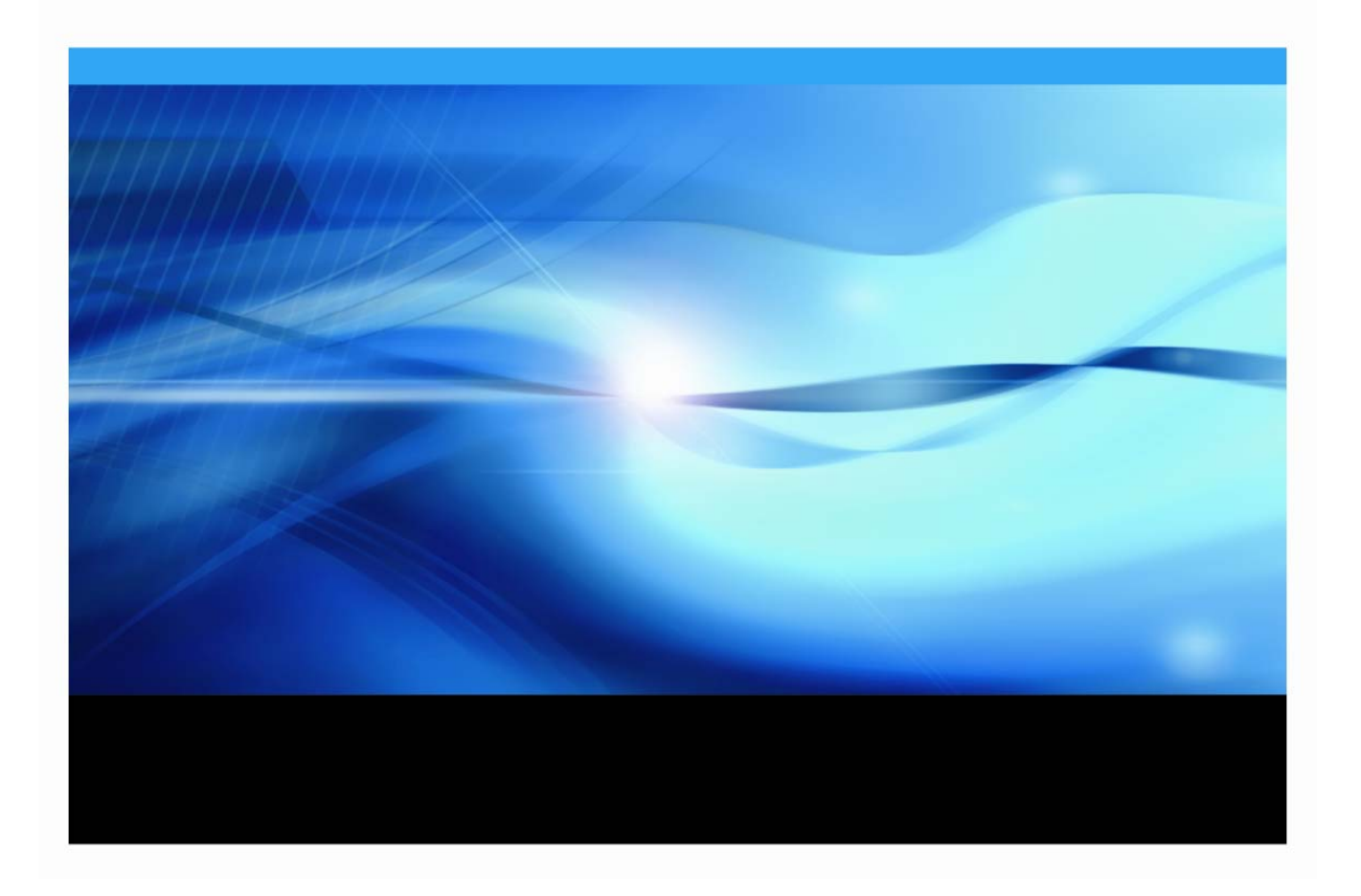

# 著作権情報

このマニュアルの正確な書籍情報は、以下のとおりです。

**SAS® 9.2 Foundation System Requirements for HP-UX® for the Itanium® Processor Family Archtecture**  Copyright® 2008, SAS Institute Inc., Cary, NC, USA.

本書は、発行元である SAS Institute, Inc.の事前の書面による承諾なく、この出版物の全部あるいは一部を、 電子データ、印刷、コピー、その他のいかなる形態または方法によって、複製、転送、または検索システム に保存することは禁止されています。これらの説明書は著作権により保護されています。

著作権保護を受ける本書の使用の範囲は制限されています。許される使用の範囲とは、使用者のシステムに 保存して端末に表示すること、本書が提供された目的である、SAS プログラミングおよびライセンスプログ ラムのインストール・サポートの責任者が使用するために、必要な部数だけコピーすること、および特定の インストール要件を満たすように内容を修正することを指します。本書の全部あるいは一部を印刷する場合、 またはディスプレイ媒体に表示する場合は、SAS Institute の著作権表示を明記する必要があります。上記の 条件以外で本書を複製または配布することは一切禁止されています。

#### アメリカ合衆国政府の制約された権限ついての通知

アメリカ合衆国政府による、本ソフトウェアおよび関連するドキュメントの使用、複製、公開は、

「FAR52.227-19 Commercial Computer Software-Restricted Rights」 (1987年6月)に定められた制限の対 象となります。

SAS Institute Inc., SAS Campus Drive, Cary, North Carolina 27513.

SAS® および SAS Institute のプロダクト名またはサービス名は、米国およびその他の国における SAS Institute Inc.の登録商標または商標です。

®は米国で登録されていることを示します。

その他、記載されている会社名および製品名は各社の登録商標または商標です。

# 目次

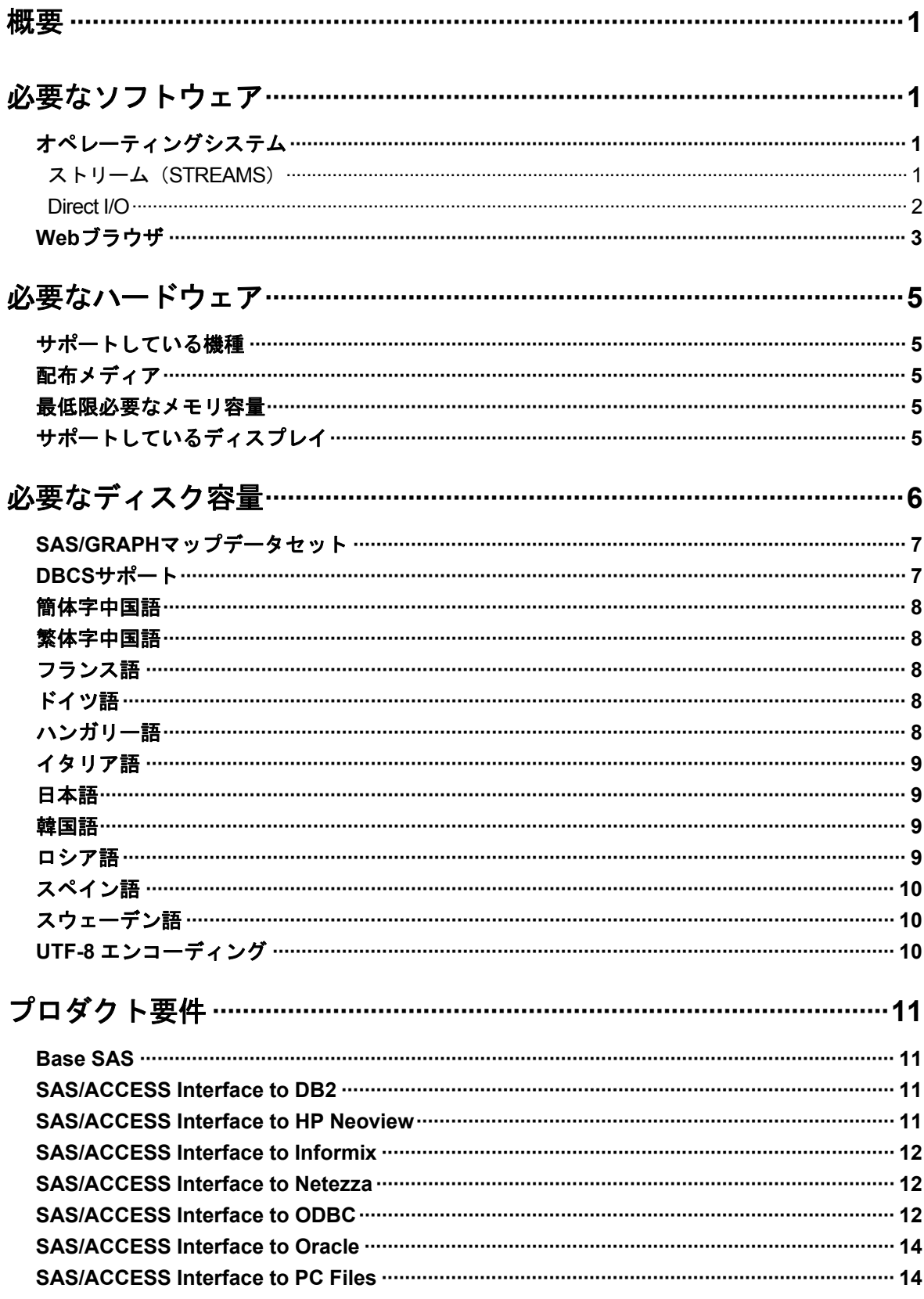

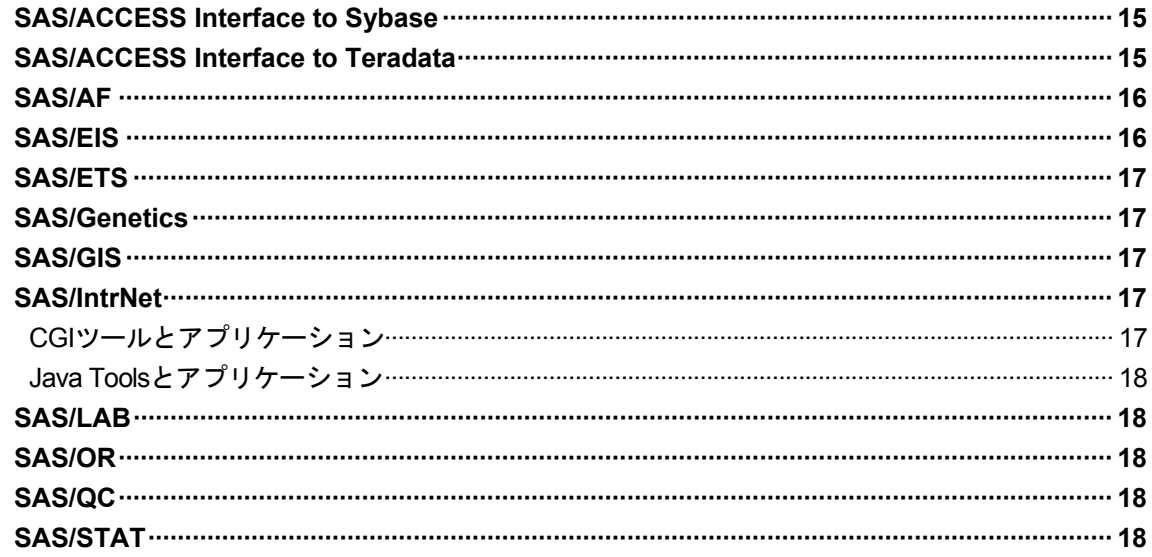

# グラフィックハードウェアおよびソフトウェアの互換性…………………19

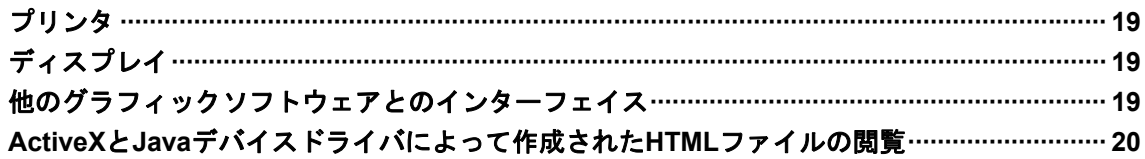

### <span id="page-4-0"></span>概要

このドキュメントには、HP-UX Itanium 環境に SAS 9.2 Foundation をインストールし、実行す るためのシステム必要条件が記載されています。SAS 9.2 Foundation を実行する前に、最低必 要条件を満たすようにシステムを更新する必要があります。このドキュメントに記載されてい る主なシステム必要条件は、次のとおりです。

- 必要なソフトウェア
- 必要なハードウェア
- 必要なディスク容量
- プロダクト要件
- グラフィックハードウェアおよびソフトウェアの互換性

# 必要なソフトウェア

#### オペレーティングシステム

SAS 9.2 Foundation は、次のオペレーティングシステムをサポートしています。

• HP-UX 11i version 2 (B.11.23) 以降

HP-UX Release 11i version 2 に SAS 9.2 Foundation をインストールする前に、以下のパッチを 当てることが必要です。

- June 2007 patch bundle
- PHKL 36853
- 注意: パッチレベルは、このドキュメントの作成時点で最新のパッチレベルを記載していま す。しかし、HP-UX Itaniumに必要なパッチが突然変更されることがあります。必要な パッチレベルの最終的な情報は、インストールセンターの Web サイト ( http://support.sas.com/documentation/installcenter/ ) で最新の『 System Requirements 』を参照してください。日本語版のドキュメントは、 (http://www.sas.com/japan/service/documentation/installcenter/)にあります。

#### ストリーム(**STREAMS**)

HP-UX 版 SAS を使用するには、ストリーム(STREAMS)をインストールし、使用可能にして おく必要があります。ストリームは、通常デフォルトでインストールされます。インストール されているかどうかは、次のコマンドを発行して簡単に確認することができます。

```
usr/sbin/swlist -l product | grep Streams
```
ストリームが見つからない場合、SAS より先にインストールする必要があります。このソフト ウェアは、使用しているシステム付属の HP-UX のインストールメディアに含まれています。通 常システム管理者がこのインストールを実行します。

<span id="page-5-0"></span>インストール後、ストリームを HP-UX カーネルで使用可能にする必要があります。ストリーム のステータスは、次のコマンドを発行して確認できます。

usr/sbin/kctune - v streampipes

「Current Value」が「1」の場合、ストリームは使用可能ですので、ストリームを使用可能にす る方法について記述した下記の手順をスキップしてください。

「Current Value」が「0」の場合、まず、streampipes カーネル変数を変更し、その後システ ムを再起動してストリームを使用可能にする必要があります。この実行には権限が必要なため、 通常システム管理者が行います。

streampipes カーネル変数を変更するには、次のコマンドを発行します。

usr/sbin/kctune streampipes=1

成功すると、「Value at Next Boot」の値が「1」と表示されます。システムをすぐに再起動する か、もしくは後ほど都合の良いときに再起動してください。

#### **Direct I/O**

システム I/O スループットを最適化するために Direct I/O を使用する場合(詳細は、『UNIX Host Companion』を参照してください)、SAS では「Online features of the VxFS File system」のイン ストールが必要です。このプロダクトは通常デフォルトでインストールされません。インスト ールされているかどうかは、次のコマンドを発行して簡単に確認できます。

usr/sbin/swlist – l product | grep Online

プロダクトが見つからない場合、Direct I/O を使用可能にするためにインストールが必要です。 このプロダクトは、使用しているシステム付属の HP-UX のインストールメディアにあります。 このインストールは、通常システム管理者が行います。

#### <span id="page-6-0"></span>**Web** ブラウザ

SAS 9.2 Foundation は、Web ベースの情報を表示する際、リモートブラウジング(Remote Browsing)という新しいシステムを使用します。SAS 9.2 Foundation は、UNIX ワークステーシ ョン上で実行されているブラウザに情報を表示するのではなく、デスクトップコンピュータに URL を送り、そこにある Web ブラウザで情報を表示します。これにより、UNIX サーバーから ブラウザのオーバーヘッドを取り除きます。デスクトップコンピュータ上には、SAS とブラウ ザの通信を可能にするために、SAS Remote Browser Server という小さなソフトウェアエージ ェントがインストールされます。リモートブラウジングの実行プロセスは、下記の図のとおり です。

SAS は、Web で表示する情報(ヘルプや ODS 出力など)を参照するための URL を生成し、そ の URL をデスクトップコンピュータ上の SAS Remote Browser Server に送ります(手順①)。 SAS Remote Browser Server が、ブラウザにページを表示するように要求します (手順②)。ブ ラウザは SAS に再接続して情報を取り出し、その内容を表示します(手順3))。

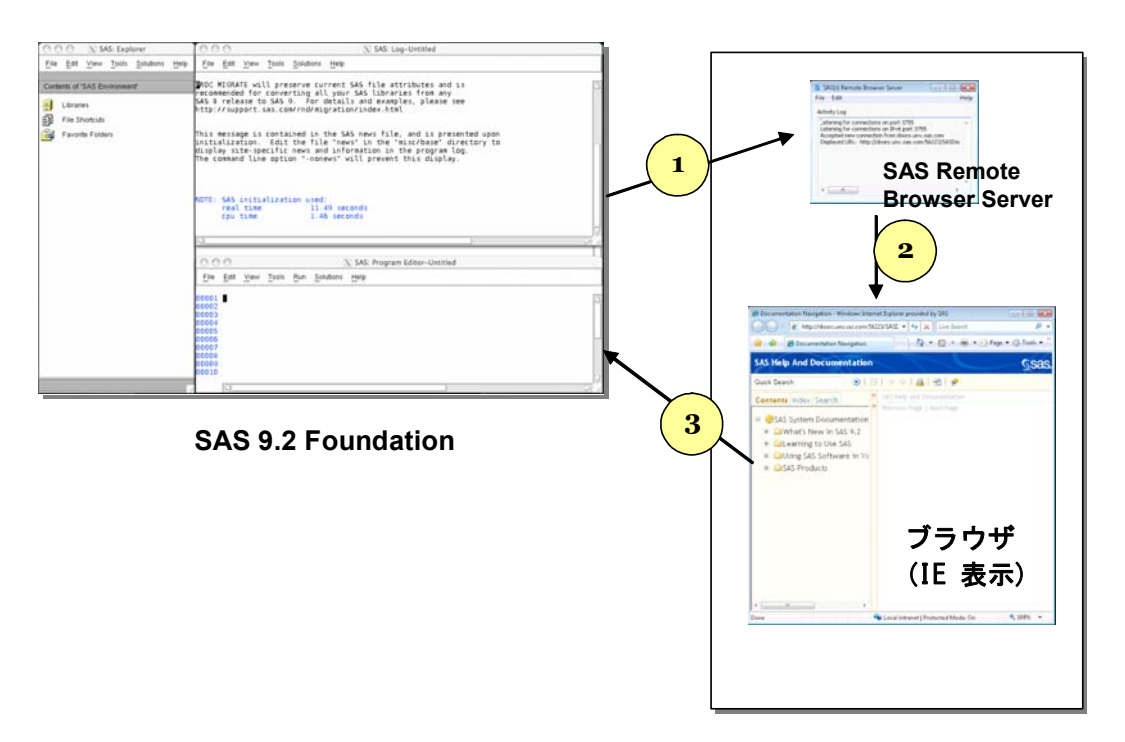

デスクトップコンピュータ (Linux/Windows 32-bit 版)

リモートブラウジングを使用するには、使用するデスクトップコンピュータが下記のいずれか のプラットフォームであり、サポートされているブラウザのひとつがインストールされている 必要があります。

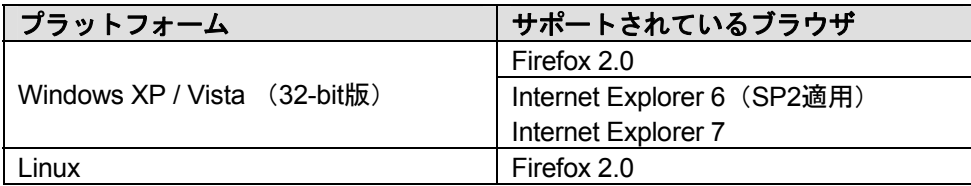

SAS で Web ベースの情報を表示するためには、SAS Remote Browser Server のインストールと 実行が必要です。SAS Remote Browser Server のインストーラは、support sas.com の Web サイ ト ( http://support.sas.com/documentation/configuration/thirdpartysupport/v92/thirdparty92.html ) にあります。また、SAS セッションから直接ダウンロードできます。

SAS が Web ブラウザを使用するためには、Web ブラウザでポップアップウィンドウが表示で きるように設定する必要があります。さらに、場合によっては、SAS またはサードパーティの Web サイトにアクセスが必要なことがあります。外部の Web サイトにアクセスするためのブラ ウザの設定は、システム管理者に相談してください。

# <span id="page-8-0"></span>必要なハードウェア

#### サポートしている機種

• IA64に準拠しているHPモデル。

#### 配布メディア

- SAS Electric Software Delivery (ESD:ダウンロードによるソフトウェアの配布)
- DVD

#### 最低限必要なメモリ容量

クエリとレポート、要約記述統計量、データ処理などの一般的なSASの動作については、1ユー ザーにつき96MBのメモリの空き容量を用意することをお勧めします。

OLAP、データマイニング、複雑な統計分析、多変量解析、フォーマット、GUIベースのアプリ ケーションなどのタスクでは、さらに多量のメモリを必要とします。特定のプロダクトで必要な メモリ量は、各プロダクトの必要条件を参照してください。

#### サポートしているディスプレイ

• すべてのX11ベースのディスプレイサーバー。モニタは最低でも256色をサポートしているも の(PseudoColor)。

# <span id="page-9-0"></span>必要なディスク容量

次の表は、HP-UX Itanium 版 SAS 9.2 Foundation で使用できるすべての SAS プロダクトごとの 必要なディスク容量を示しています。SAS 9.2 のインストールに必要なディスク容量は、この表 で確認できます。これらの数値は、すべて参考値であることに注意してください。また、SAS 9.2 Foundation のインストールには、/tmp に約 30MB の空きディスク容量が必要です。

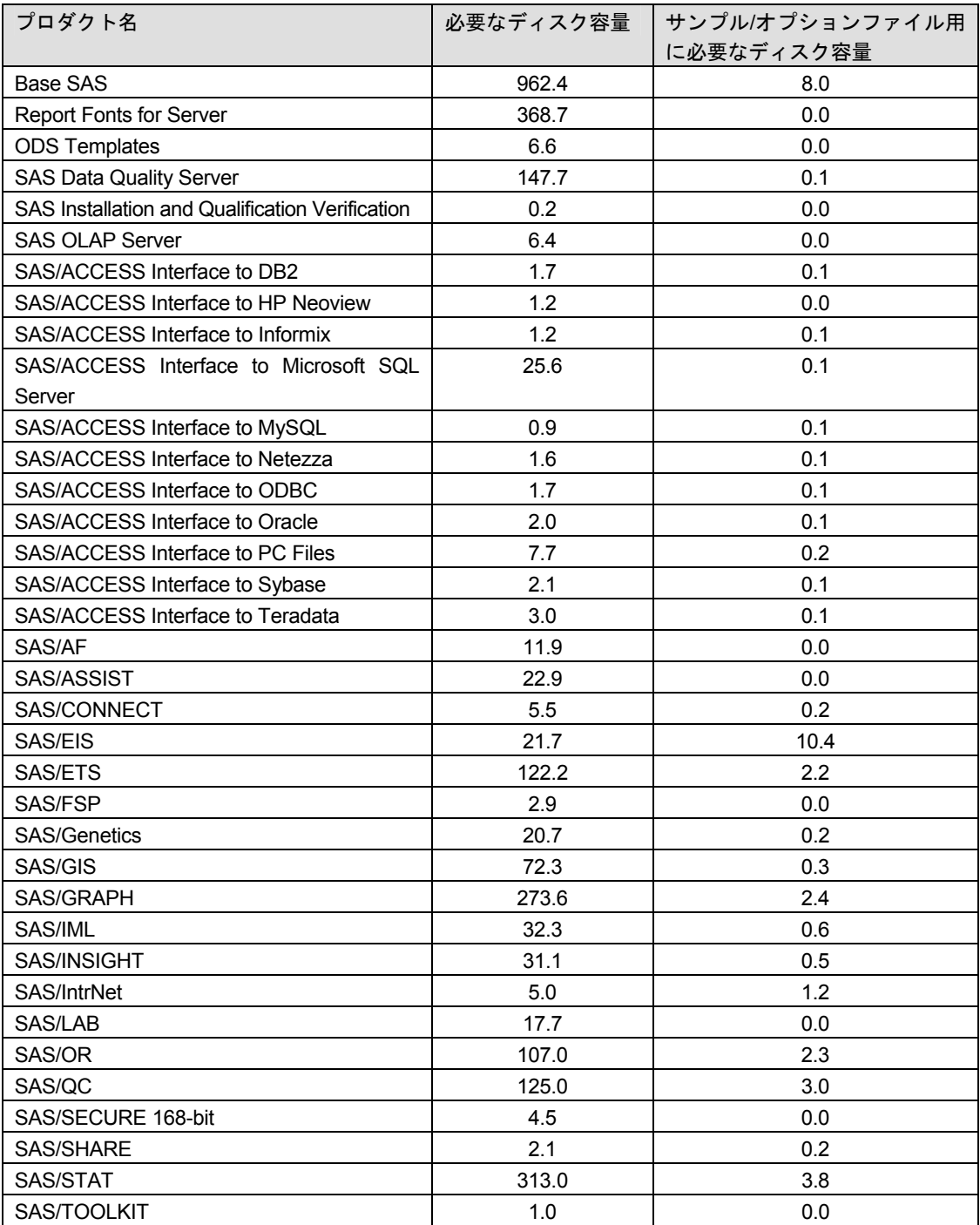

# <span id="page-10-0"></span>**SAS/GRAPH** マップデータセット

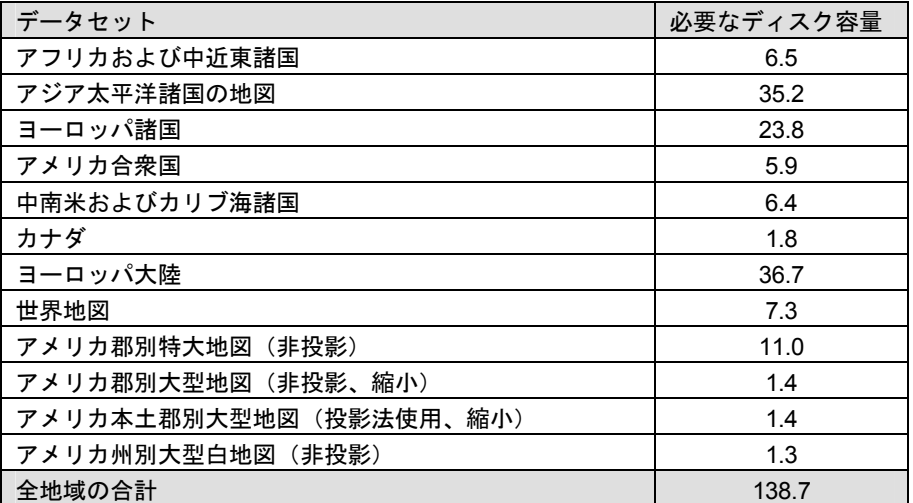

#### **DBCS** サポート

次の表には、DBCS サポートを提供する SAS 9.2 コンポーネントの必要なディスク容量が示さ れています。

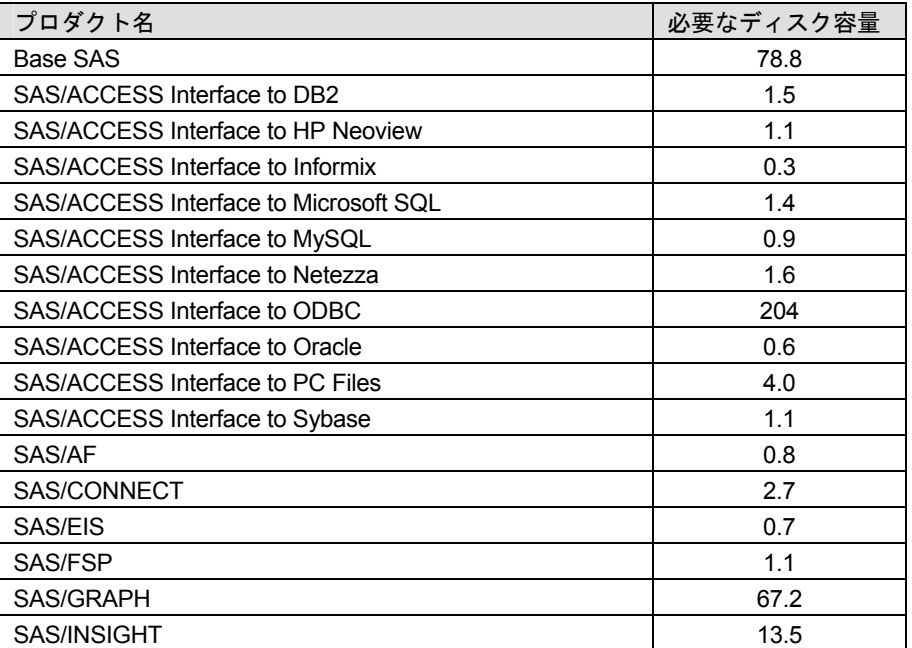

# <span id="page-11-0"></span>簡体字中国語

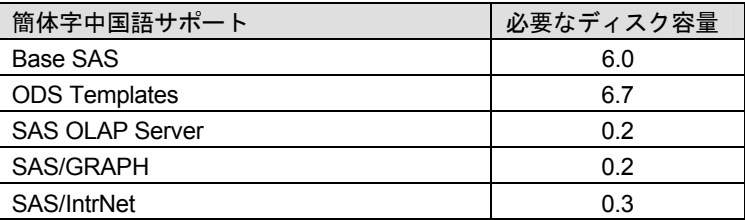

# 繁体字中国語

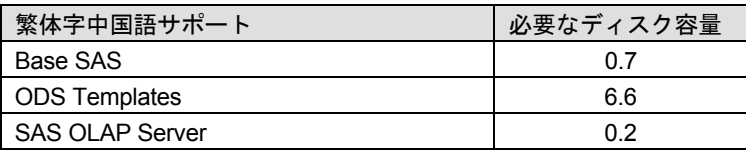

# フランス語

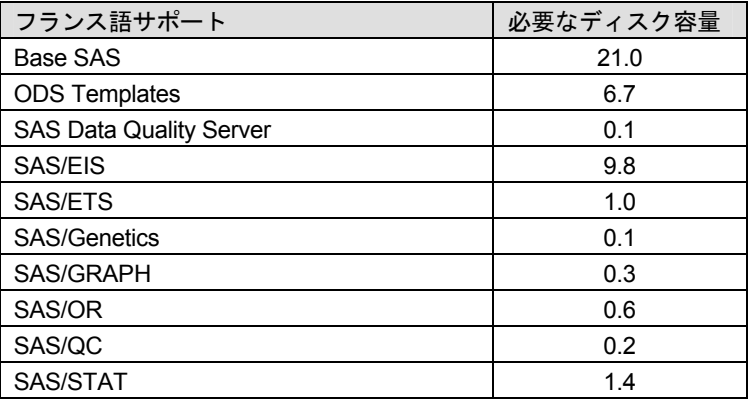

# ドイツ語

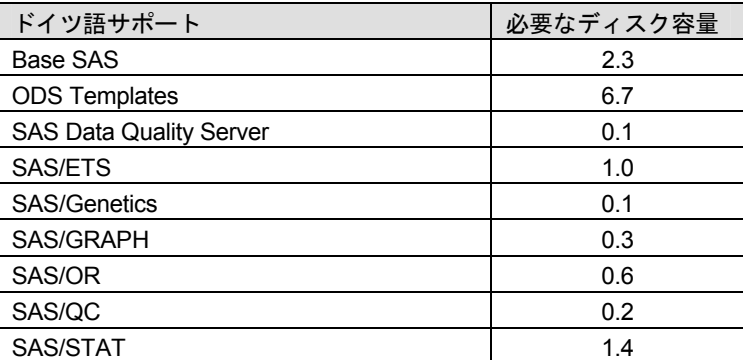

## ハンガリー語

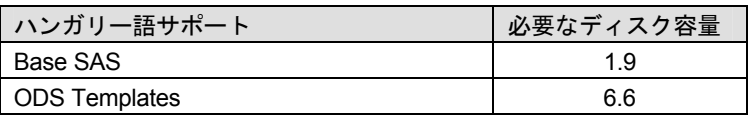

# <span id="page-12-0"></span>イタリア語

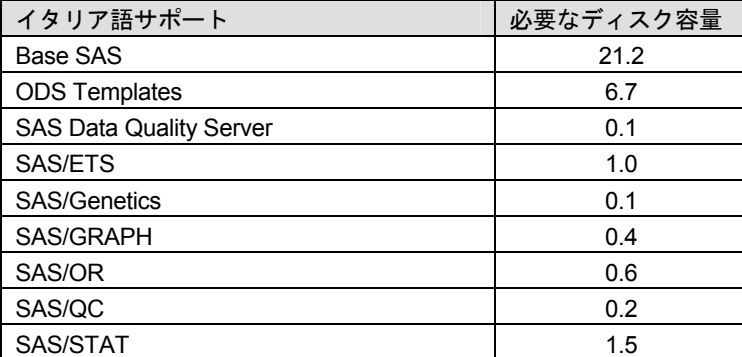

## 日本語

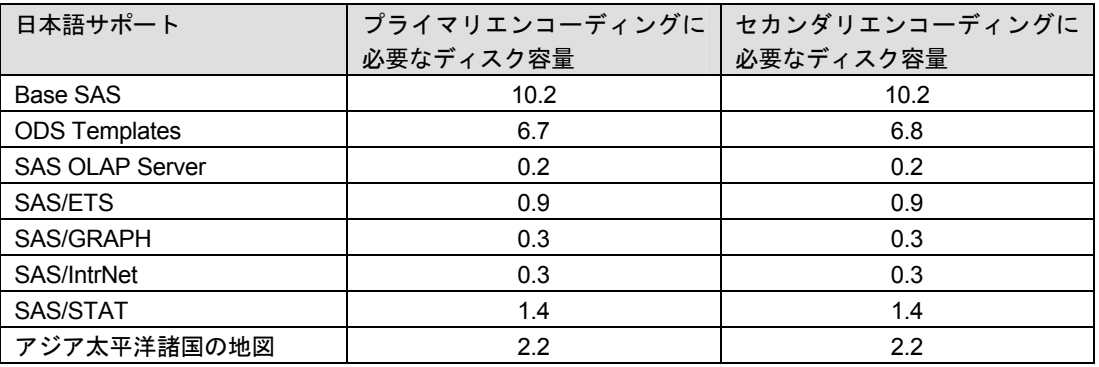

### 韓国語

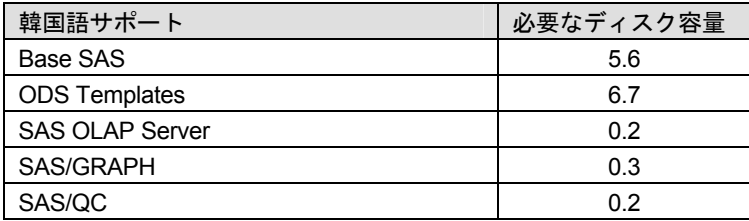

# ロシア語

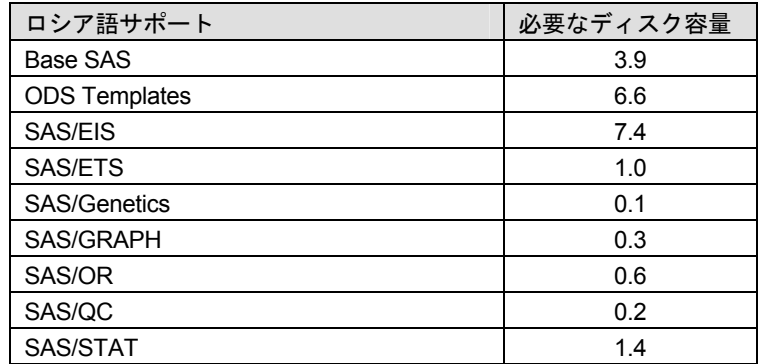

# <span id="page-13-0"></span>スペイン語

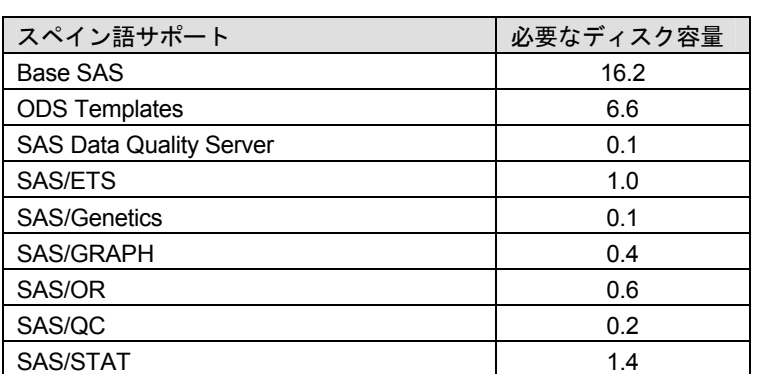

# スウェーデン語

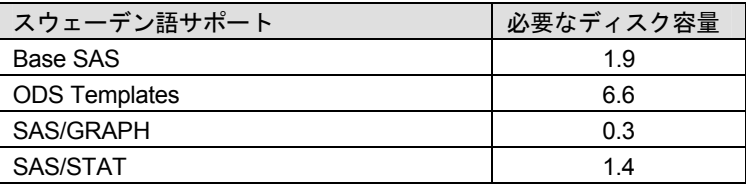

# **UTF-8** エンコーディング

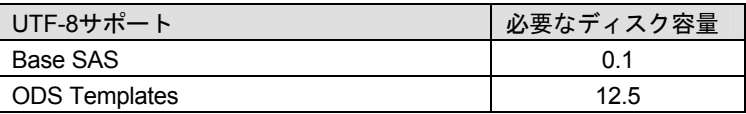

# <span id="page-14-0"></span>プロダクト要件

#### **Base SAS**

#### **HP-UX Itanium** における **SPD** エンジンの必要条件

- 少なくとも2つのCPU(4つのCPUが望ましい)を持つSMP(Symmetric Multiple Processor:対 照型マルチプロセッサ)コンピュータ
- 2つのCPUごとに、少なくとも1つのI/Oチャネル
- CPUごとにすくなくとも1つの専用のマウントポイントを持つディスクドライブ。CPUごと に2つのマウントポイントを推奨。

#### **ODS Graphics**

Base SAS で ODS Graphics を使用するには、SAS/GRAPH のライセンスが必要です。

#### **SAS/ACCESS Interface to DB2**

#### 必須 **SAS** プロダクト

- Base SAS
- SAS/ACCESS Interface to DB2

#### 必須 **DBMS** 製品

• DB2 Universal Database Version 8.1 FixPack4以降 (64ビットライブラリ)

SAS/ACCESS Interface to DB2 は、DB2 Server、または DB2 Run-Time Client、DB2 Application Development Client、DB2 Administration Client のクライアントモジュールがインストールされた DB2 Client Node にインストールすることができます。

#### **SAS/ACCESS Interface to HP Neoview**

#### 必須 **SAS** プロダクト

- Base SAS
- SAS/ACCESS Interface to HP Neoview
- Neoview ODBCドライバ リリース2.2以降

SAS/ACCESS Interface to HP Neoview を使用するには、HP の ODBC ドライバが必要です。ド ライバを入手するには、http://software.hp.com を開き、「Our top featured products」という項目 の下にある「HP Neoview Platform」をクリックしてください。

さらに、SAS/ACCESS Interface to HP Neoview では、Transporter SAI ファシリティの使用を選 択できます。このファシリティは、データセットオプション BULKLOAD=YES もしくは BULKEXTRACT=YES のいずれかを指定したときに使用できます。このファシリティを入手す るには、ヒューレットパッカード社に連絡し、「Transporter SAI libraries」をリクエストしてく ださい。このライブラリは、ヒューレットパッカード社の Web サイトで公開されていませんが、

<span id="page-15-0"></span>問い合わせにより、パッケージのダウンロード用の場所の情報とユーザーID/パスワードを入手 することができます。

#### **SAS/ACCESS Interface to Informix**

#### 必須 **SAS** プロダクト

- Base SAS
- SAS/ACCESS Interface to Informix

#### 必須 **DBMS** 製品

Informix CSDK 2.90 以降(64 ビットライブラリ)。このプロダクトは、2004 年 11 月にリリース される予定です。Informix Connect 2.90 が利用できない場合、代わりに Informix Connect 2.81.FC3X2 以降(64 ビットライブラリ)を使用することができます。その場合、IBM または Informix のテクニカルサポートから Bug 166843 のパッチを入手してください。

SAS/ACCESS Interface to Informix は ODBC 接続を使用します。 ODBC ドライバは Informix Connect に含まれており、SAS/ACCESS to Informix を使用する前にインストールおよび設定し ておく必要があります。

SAS/ACCESS Interface to Informix を利用するには、TCP/IP 等の通信プロトコルも必要です。

#### **SAS/ACCESS Interface to Netezza**

#### 必須 **SAS** プロダクト

- Base SAS
- SAS/ACCESS Interface to Netezza
- Netezza ODBCドライバ リリース3.1.4以降(Netezza Webサイトからダウンロード、もし くは、Netezzaテクニカルサポートから入手可能。入手方法については、下記参照。)

SAS/ACCESS Interface to Netezza は、Netezza の ODBC ドライバが必須です。Netezza ODBC ドライバ (リリース 3.1.4 以降) を入手するには、Netezza テクニカルサポートにお問い合わせ になるか、Netezza カスタマーサポート Web サイトを参照してください。

米国Netezza社テクニカルサポート:+1(877)810-4441 日本ネティーザ社 (代表): 03-4350-5424

米国Netezza社ダウンロードサイト:http://www.netezza.com/support/login.cfm 日本ネティーザ社ダウンロードサイト:http://www.netezza.jp/support/login.cfm

#### **SAS/ACCESS Interface to ODBC**

#### 必須 **SAS** プロダクト

- Base SAS
- SAS/ACCESS Interface to ODBC

#### 必須 **DBMS** 製品

• 対応するODBCドライバマネージャとODBCドライバ(64ビットライブラリ)

このドライバは、DBMS ベンダーや ODBC ドライバを開発しているサードパーティから提供さ れます。ODBC ドライバによっては、データにアクセスするために他の DBMS ソフトウェアが 必要なことがあります。

テキストエディタでユーザーのホームディレクトリの.odbc.ini ファイルを編集してデータソース を設定します。ODBC ドライバのベンダーによっては、システム管理者がコピーを一括管理で きるように環境変数を設定しているものもあります。

ODBC ドライバは、ODBC API 互換のダイナミックリンクライブラリで、UNIX では共有オブジ ェクトと呼んでいるものです。SHLIB\_PATH にダイナミックリンクライブラリへの完全なパス 名を指定し、実行時に ODBC ドライバが動的にロードできるように設定する必要があります。

詳細は、ODBC ドライバのベンダーにお問い合わせください。

#### <span id="page-17-0"></span>**SAS/ACCESS Interface to Oracle**

#### 必須 **SAS** プロダクト

- Base SAS
- SAS/ACCESS Interface to Oracle

#### 必須 **DBMS** 製品

SAS/ACCESS Interface to Oracle は、Oracle RDBMS サーバーのフルノードと Oracle クライア ントノードのどちらにもインストールできます。

次のリリース以降の Oracle が必要です。

● Oracleリリース9.2

#### **SAS/ACCESS Interface to PC Files**

#### 必須 **SAS** プロダクト

- Base SAS
- SAS/ACCESS Interface to PC Files

#### 必須 **SAS** プロダクト(**Windows**)

• SAS PC Files Server

#### 必須 **DBMS** 製品(**Windows**)

- Microsoft Jet 4.0 Components
- Microsoft Data Access Components (MDAC), Version 2.7以降

SAS/ACCESS Interface to PC Files は、区切り文字で区切られたファイル(csv、tab)、dBase ファイル(.dbf)、JMP ファイル(.jmp)、Excel ファイル(.xls)、Microsoft Access データベース ファイル(.mdb)など、事実上ほとんどのデータソースに対するアクセスを Windows 上の ODBC によってサポートしています。

しかし、Microsoft Access データベースファイル(.mdb)、Microsoft Excel ファイル(.xls)など いくつかの ODBC でサポートしているデータソースでは、SAS/ACCESS Interface to PC Files からこれらのファイルにアクセスするのに、Windows 上で実行している PC Files サーバー (pcfserver.exe)が必要です。

#### <span id="page-18-0"></span>**SAS/ACCESS Interface to Sybase**

#### 必須 **SAS** プロダクト

- Base SAS
- SAS/ACCESS Interface to Sybase

#### 必須 **DBMS** 製品

Sybase Open Client ソフトウェアの次のリリースが必要です。

• Sybase Open Client SDK (Software Developer's Kit) Software Release 12.5.x (64ビットのラ イブラリ)

次のプロダクトを推奨します。

- Adaptive Server Enterprise Release 11.x 以降
- 注意: SAS/ACCESS Interface to Sybaseでは、Microsoft SQL Serverに対する接続がサポート 対象外となりました。SAS/ACCESS Interface to Sybaseは、Sybase DBMSプロダクト にアクセスするのにCTLIB APIコールを使用します。CTLIB APIコールは、Microsoft SQL Serverではサポートされていないため、Microsoft SQL Server上のデータにアクセ スするためには、SAS/ACCESS Interface to ODBCと適切なODBCドライバが必要とな ります。
	- 注意: Sybase ASIQ, Release 12.x はサポート対象外ですので、 SAS/ACCESS Interface to ODBCをご利用ください。

#### **SAS/ACCESS Interface to Teradata**

#### 必須 **SAS** プロダクト

- Base SAS
- SAS/ACCESS Interface to Teradata

#### 必須 **DBMS** 製品

Teradata クライアントソフトウェアの次のリリースが必要です。

• Teradata CLIv2クライアントライブラリ、TTU 8.2 for HP-UX Itanium (64ビットライブラ リ) 以降

次のプロダクトを推奨します。

- Teradata FastExportユーティリティ、TTU 8.2 for HP-UX Itanium 以降
- Teradata MultiLoadユーティリティ、TTU 8.2 for HP-UX Itanium 以降
- Teradata Parallel Transporter API、TTU 8.2 for HP-UX Itanium 以降

#### <span id="page-19-0"></span>**SAS/AF**

#### 必須 **SAS** プロダクト(アプリケーション作成時)

- Base SAS
- SAS/AF
- SAS/GRAPH(グラフィックオブジェクトを作成して表示する場合)
- アプリケーションに応じて、その他のプロダクトが必要になる場合があります。

#### 必須 **SAS** プロダクト(アプリケーション実行時)

- Base SAS
- SAS/GRAPH(グラフィックオブジェクトを表示する場合)
- アプリケーションに応じて、その他のプロダクトが必要になる場合があります。

#### プリンタ

- グラフィックオブジェクトを印刷する場合、カラーまたはグレイスケールのプリンタが必要 です。
- グラフィックでないオブジェクトを印刷する場合、オブジェクトによってはSAS/GRAPHが 必要になることがあります。

#### **SAS/EIS**

#### 必須 **SAS** プロダクト(アプリケーション作成時)

- Base SAS
- SAS/AF
- SAS/EIS
- SAS/FSP
- SAS/GRAPH
- アプリケーションに応じて、その他のプロダクトが必要になる場合があります。

#### 必須 **SAS** プロダクト(アプリケーション実行時)

- Base SAS
- SAS/GRAPH
- SAS/EIS
- アプリケーションに応じて、その他のプロダクトが必要になる場合があります。

#### メモリ

- 同時に使用する場合はユーザーごとに96MBが必要
- 同時に使用する場合はユーザーごとに128MBを推奨

#### プリンタ

• グラフィックオブジェクトを印刷する場合、カラーまたはグレイスケールのプリンタが必要 です。

#### <span id="page-20-0"></span>**SAS/ETS**

SAS/ETS で ODS Graphics を使用するには、SAS/GRAPH のライセンスが必要です。

#### **SAS/Genetics**

#### 必須 **SAS** プロダクト

- Base SAS
- SAS/Genetics
- SAS/GRAPH

#### **SAS/GIS**

#### 必須 **SAS** プロダクト(アプリケーション作成時)

- Base SAS
- SAS/AF(推奨)
- SAS/GIS
- SAS/GRAPH
- アプリケーションに応じて、その他のプロダクトが必要になる場合があります。

#### 必須 **SAS** プロダクト(アプリケーション実行時)

- Base SAS
- SAS/FSP(推奨)
- SAS/GIS
- SAS/GRAPH
- アプリケーションに応じて、その他のプロダクトが必要になる場合があります。

#### プリンタ

• カラーまたはグレイスケールのプリンタが必要です。利用可能なプリンタについては「グラ フィックハードウェアおよびソフトウェアの互換性」を参照してください。

#### **SAS/IntrNet**

SAS/IntrNet は、個別にインストールできる複数のコンポーネントで構成されています。 SAS/IntrNet Server は、既存の SAS System 上にインストールされます。このソフトウェアは SAS 9.2 のメディアに同梱されています。

#### **CGI** ツールとアプリケーション

#### **Application Dispatcher**

必須プロダクトは、Base SAS と SAS/IntrNet Server です。Application Dispatcher コンポーネン トを Web サーバーにインストールする必要があります。

#### <span id="page-21-0"></span>**htmSQL**

必須プロダクトは、Base SAS と SAS/SHARE で、SAS/IntrNet ライセンス (SETINIT) が必要 です。htmSQL コンポーネントを Web サーバーにインストールする必要があります。

#### **MDDB** レポートビューワアプリケーション

必須プロダクトは、Base SAS、SAS/GRAPH、SAS/IntrNet、および SAS/EIS または SAS OLAP Server です。Application Dispatcher コンポーネントをインストールする必要があります。

#### **Xplore Sample Web** アプリケーション

必須プロダクトは、Base SAS と SAS/IntrNet Server です。Application Dispatcher コンポーネン トをインストールする必要があります。

#### **Java Tools** とアプリケーション

#### **SAS/CONNECT Driver for Java**

必須プロダクトは、Base SAS、SAS/CONNECT、SAS/IntrNet です。データサービスを使用す る場合は、SAS/SHARE もインストールする必要があります。Java Tools パッケージは、Web サーバーまたはクライアントシステムにインストールする必要があります。

#### トンネル機能

UNIX または Windows の Web サーバーにインストールする必要があります。

#### **SAS/LAB**

#### 必須 **SAS** プロダクト

- Base SAS
- SAS/FSP(対話形式でデータを入力する場合)
- SAS/GRAPH
- SAS/LAB

#### **SAS/OR**

SAS/OR で ODS Graphics を使用するには、SAS/GRAPH のライセンスが必要です。

#### **SAS/QC**

SAS/QC で ODS Graphics を使用するには、SAS/GRAPH のライセンスが必要です。

#### **SAS/STAT**

SAS/STAT で ODS Graphics を使用するには、SAS/GRAPH のライセンスが必要です。

# <span id="page-22-0"></span>グラフィックハードウェアおよびソフトウェアの互換性

#### プリンタ

SAS/GRAPH には、HP-GL、HP-GL/2、PCL のポストスクリプトおよび次のメーカーのプリン タで使用されているその他のプリンタ言語をサポートしています。

Brother、Canon、Hewlett-Packard、IBM、Konica Minolta、Lanier、Lexmark、Okidata、QMS、 Ricoh、Sharp、Xante、Xerox

#### ディスプレイ

グラフの表示には、X ウィンドウが利用可能なディスプレイ、ターミナルもしくはエミュレー ションソフトウェアが必要です。

#### 他のグラフィックソフトウェアとのインターフェイス

SAS/GRAPH には、バイナリ形式、文字形式、もしくはクリアテキスト形式のコンピュータグ ラフィックスメタファイル(CGM)を作成するドライバが含まれています。これによって、 SAS/GRAPH の出力を Word for Windows、WordPerfect for Windows、Harvard Graphics、Lotus Freelance のような CGM 形式のファイル入力をサポートしているソフトウェアや、CGM 形式 のファイル入力をサポートするデバイスに読み込むことができます。

SAS/GRAPH から EPS ファイルを作成し、Microsoft Word や WordPerfect のようなワープロソ フトで読み込むこともできます。SAS/GRAPH では、Windows メタファイルも作成できます。 Windows メタファイルは、Microsoft Office、Lotus Smart Suite、Perfect Office などで読み込むこ とができます。詳細は、弊社テクニカルサポートにお問い合わせください。

SAS/GRAPH の HPGL もしくは HPGL2 ドライバは、CorelDraw や Micrografx Designer のよう な多くのベクターベースの描画プログラムを変換するために使用できます。

SAS/GRAPH は、PDF 用や SVG 用のドライバだけではなく、BMP、DIB、EMF、EPSI、PPM、 GIF、JPEG、EMF、WMF、PNG、TIFF および PaintBrush のイメージフォーマットも含まれて います。

また、SAS/GRAPH では次の形式のグラフィックデータを読み込むことができます。

- BMP Microsoft Windows Bitmap
- DIB Device Independent Bitmap
- EMF Microsoft NT Enhanced Metafile
- EPSI Encapsulated PostScript Interchange
- GIF Graphics Interchange Format
- JPEG JPEG Files
- PBM Portable Bitmap
- PCD Kodak Photo-CD
- PCX PC PaintBrush
- PNG Portable Network Graphics
- TGA Targa format
- <span id="page-23-0"></span>• TIF - Tagged Image File Format
- WMF Microsoft Windows Metafile Format
- XBM X11 Bitmap
- XWD X Window Dump

SVG 出力を参照するには、Mozilla 1.8+ ベースのような SVG コンテンツを表示できるブラウザ か、Adobe 社の SVG プラグインのようなプラグインか、もしくは、Batik 社の SVG ビューアの ようなアプリケーションが必要です。

PDF の出力を参照するには、Adobe Reader が必要です。

#### **ActiveX** と **Java** デバイスドライバによって作成された **HTML** ファイルの閲覧

SAS 9.2 Foundation では、ActiveX と Java デバイスドライバを利用して、HTML ファイルを作 成することができます。

このドキュメントの「Web Browser」の章に Remote Browsing の概要があります。これは、 HTML ページを参照するために使用されるものです。

Java アプレットを表示するには、Remote Browser Server を実行しているデスクトップコンピ ュータに Java プラグインがインストールされている必要があります。Windows 環境では、プラ グインがインストールされていない場合、インストールされていないことが通知され、その通 知に従ってインストールすることができます。

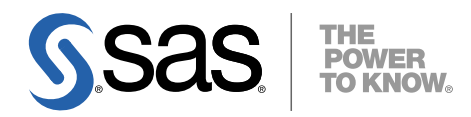

#### **support.sas.com**

SAS is the world leader in providing software and services that enable customers to transform data from all areas of their business into intelligence. SAS solutions help organizations make better, more informed decisions and maximize customer, supplier, and organizational relationships. For more than 30 years, SAS has been giving customers around the world The Power to Know®. Visit us at **www.sas.com**.

英語版更新日 July 29 2008

# **HP-UX Itanium**版 **SAS® 9.2 Foundation** システム必要条件

2008年9月30日 第1版第1刷発行(92A5) 発行元 SAS Institute Japan株式会社 〒106-6111 東京都港区六本木6-10-1 六本木ヒルズ森タワー11階

本書の内容に関する技術的なお問い合わせは下記までお願い致します。

SASテクニカルサポート **TEL**:**03**(**6434**)**3680 FAX**:**03**(**6434**)**3681**